## **SIGAMNT - Ler situação real do funcionario no RM**

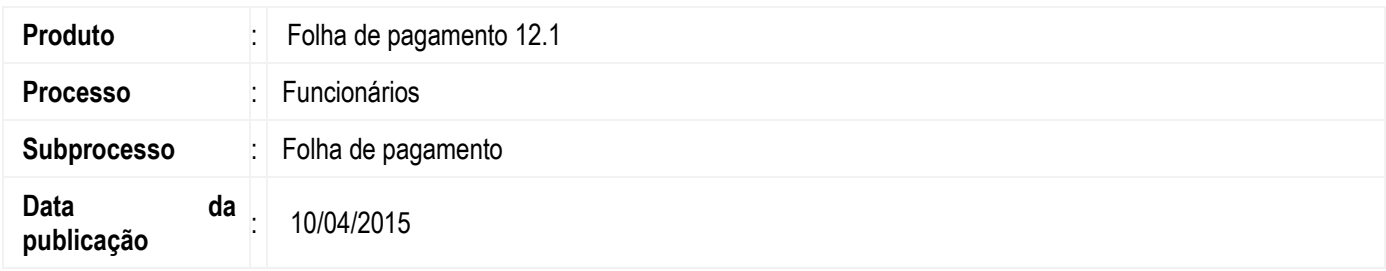

Nesta versão, permitimos que o módulo SigaMNT do Protheus recupere a situação atual dos funcionários no módulo TOTVS Folha de Pagamento da linha RM**, com isso, foi adicionado** um mapeamento de uma mensagem de requisição, para que o Protheus solicite a situação dos funcionários e o RM retorne.

#### **Desenvolvimento/Procedimento**

Para que o sincronismo dessa mensagem funcione corretamente, é necessário que os seguintes pré-requisitos sejam atendidos:

- WebService RM configurado no Protheus.
- Cadastro do de-para da empresa/filial realizado.
- $\bullet$  Integração de funcionários realizada.

Para atender a arquitetura proposta, deverá ser utilizado/implementado os seguintes itens:

 **Mensagem única:** Será utilizada a mensagem de requisição *GetEmployeeSituations\_1\_000*, que atende à demanda desse requisito. Segue a estrutura da mensagem:

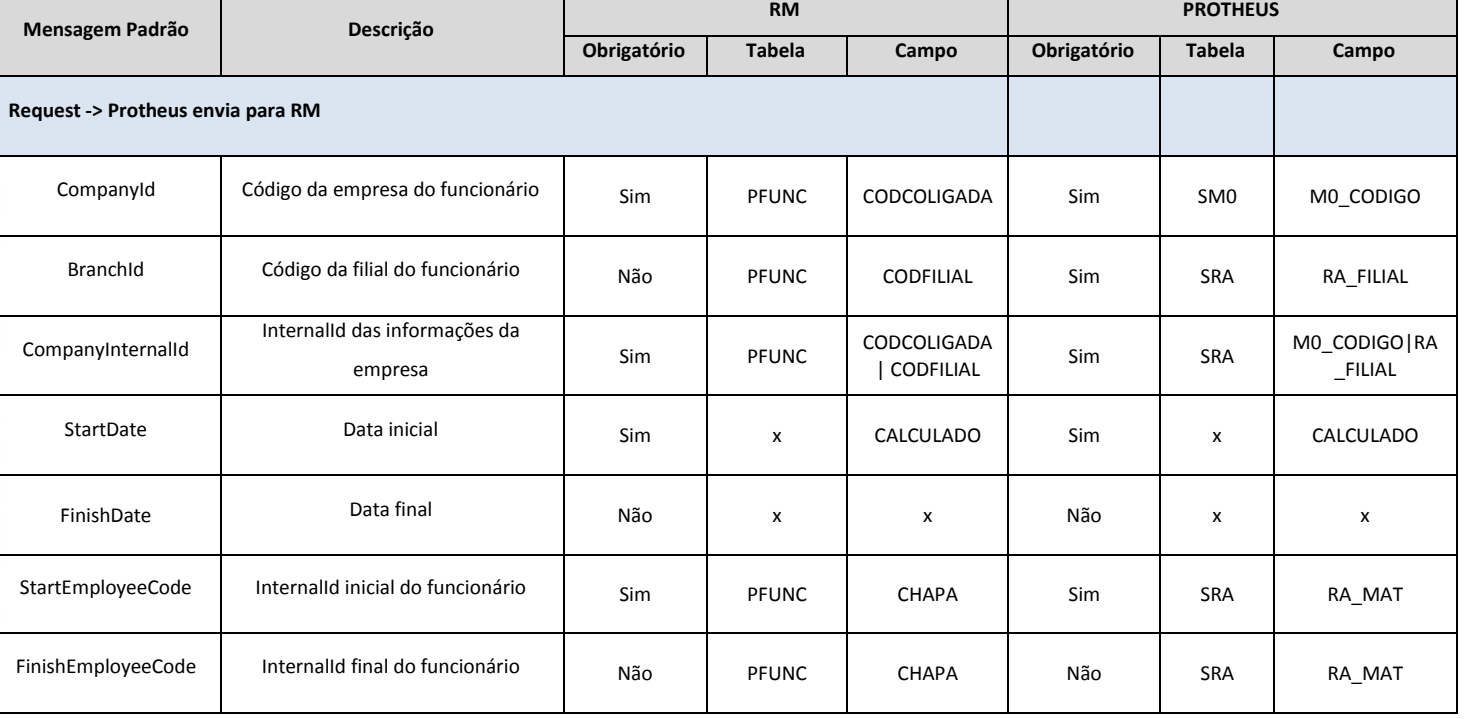

**Este doc** 

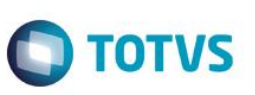

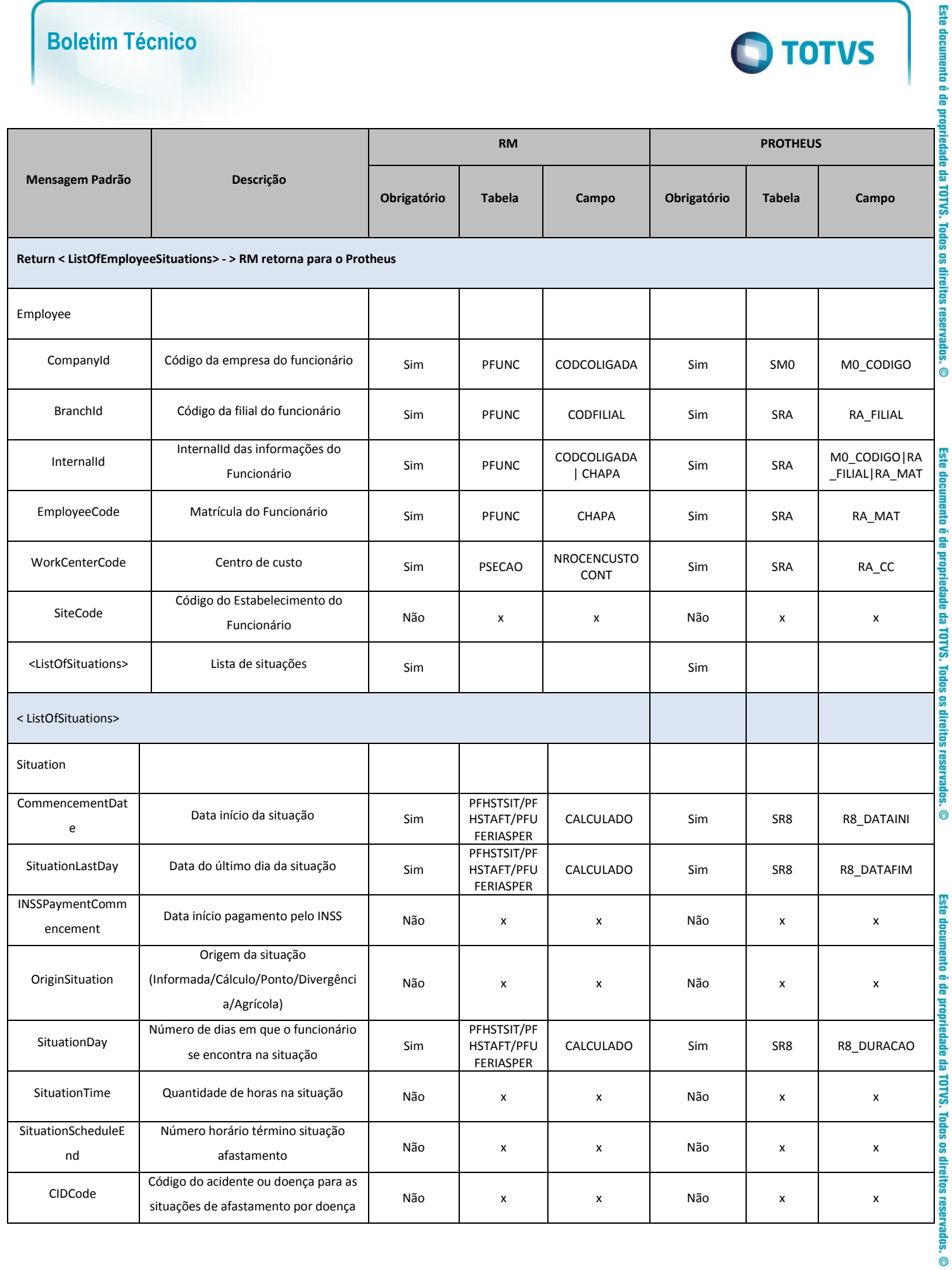

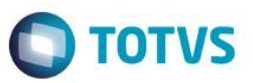

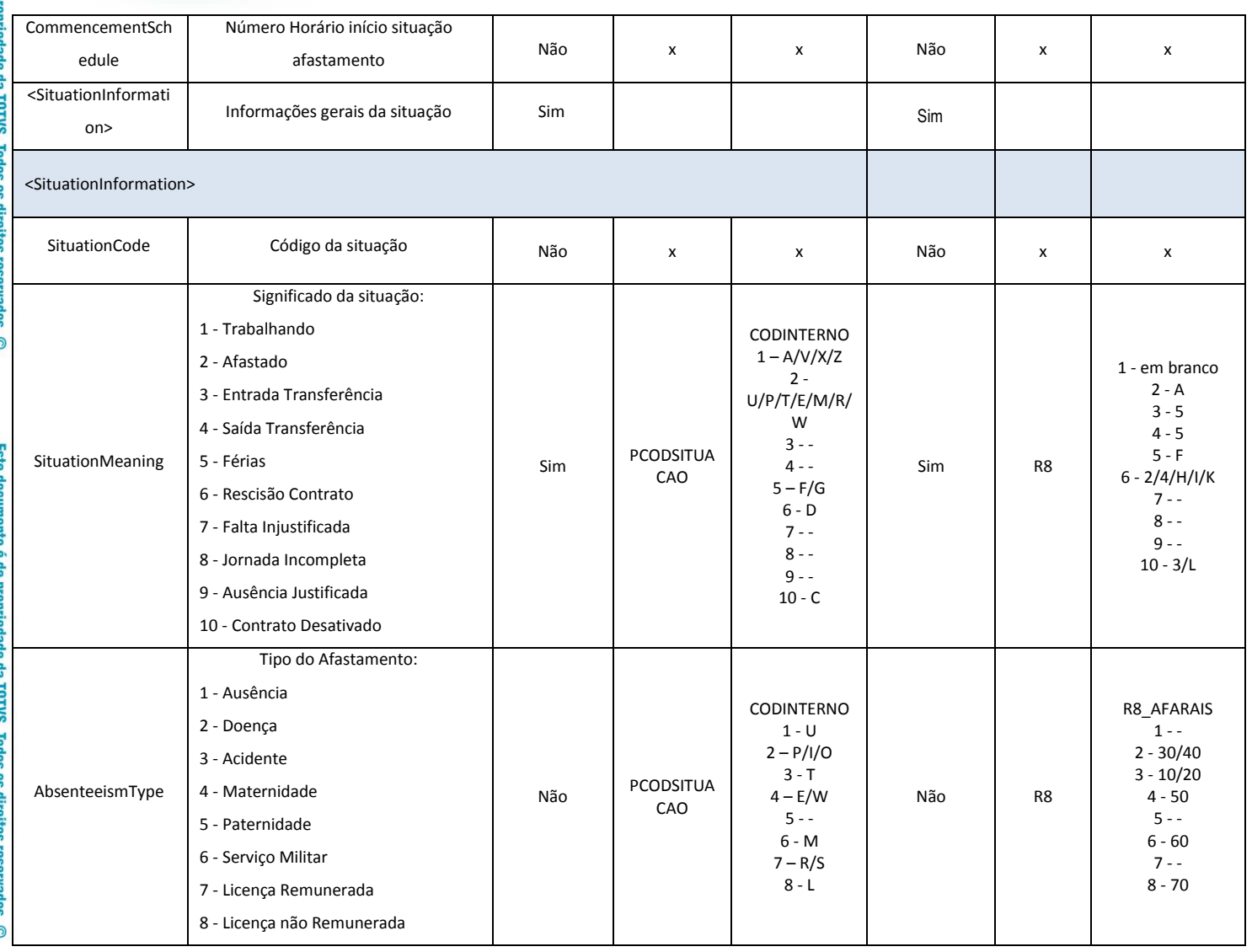

 $\overline{6}$ 

g

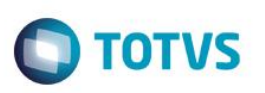

- **Transformação:** Criamos um cadastro de transformação para realizar a montagem da mensagem acima no RM. O cadastro será realizado através do configurador de integrações e terá as seguintes informações:
	- o **Id (Nome da entidade):** GETEMPLOYEESITUATIONS
	- o **Versão (Versão da mensagem única):** 1.000
	- o **Tipo do server:** Custom Adapter adapter customizado.
	- o **Descrição:** Retorna a situação do funcionário conforme matrícula do funcionário e período informado.
	- o **DataServer:** Adapter para manipular os campos de entrada e o retorno enviado para o Protheus. Será implementado uma chamada ao serviço de retorno das situações conforme imagens abaixo:

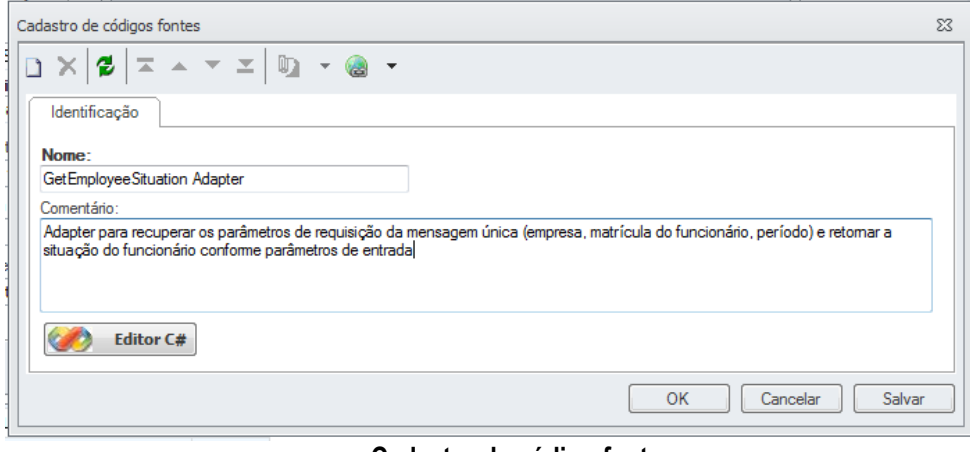

#### **Cadastro de código fonte**

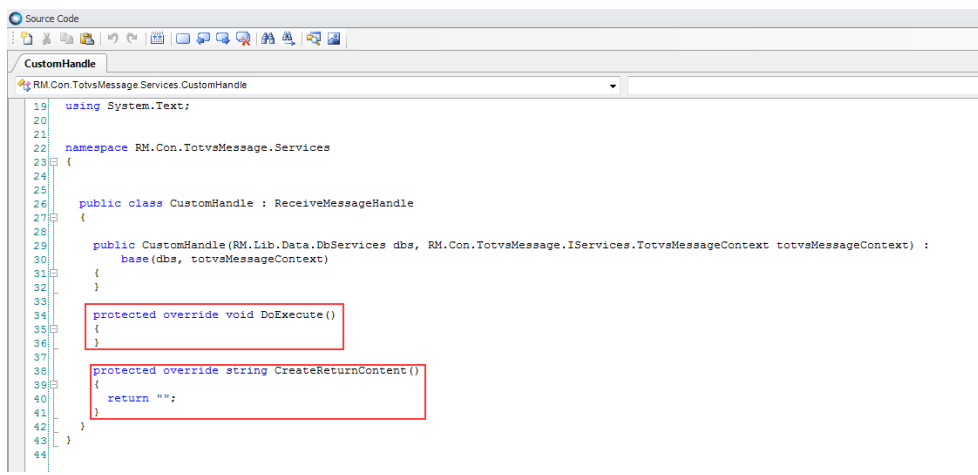

#### **Implementação das funções DoExecute() e CreateReturnContent()**

- o **XsltEntrada:** Transformação da parte de requisição da mensagem única para o contexto RM.
- o **XsltRetorno:** Transformação do retorno RM para a mensagem única.

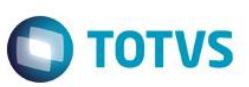

Para acessar o cadastro, siga os passos abaixo:

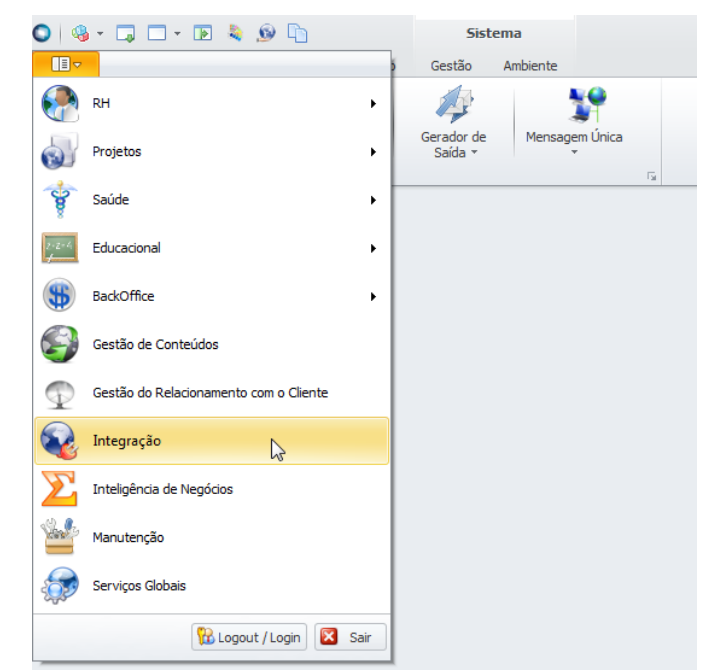

*Passo 1: Acessar o módulo de integração*

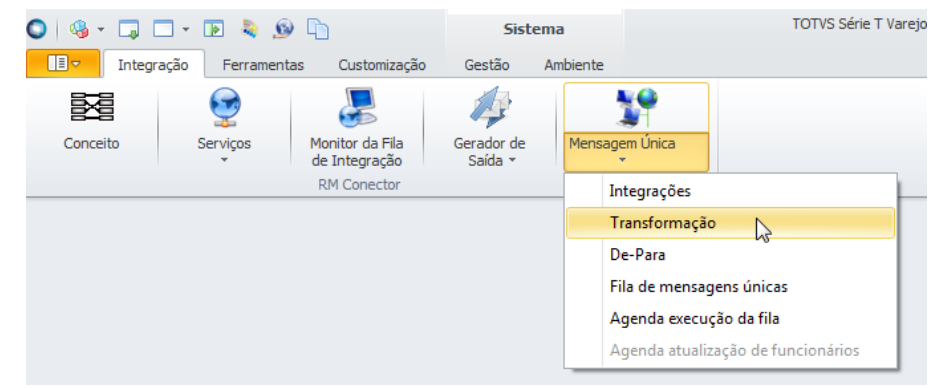

*Passo 2: Acessar o menu Transformação*

- **De-para:** O de-para é um requisito da própria integração. Precisa ser garantido que o de-para de empresa/filial esteja cadastrado, e que os funcionários já estejam integrados.
- **Mapeamento de entidades:** Adicionamos um novo cadastro de mapeamento à integração. O cadastro será realizado através do configurador de integrações e terá as seguintes informações:
	- o **Entidade:** Transformação que será utilizada.

 $\bullet$ 

 $\bullet$ 

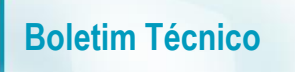

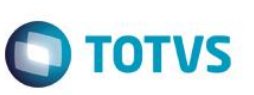

Para acessar o cadastro, seguir os passos abaixo:

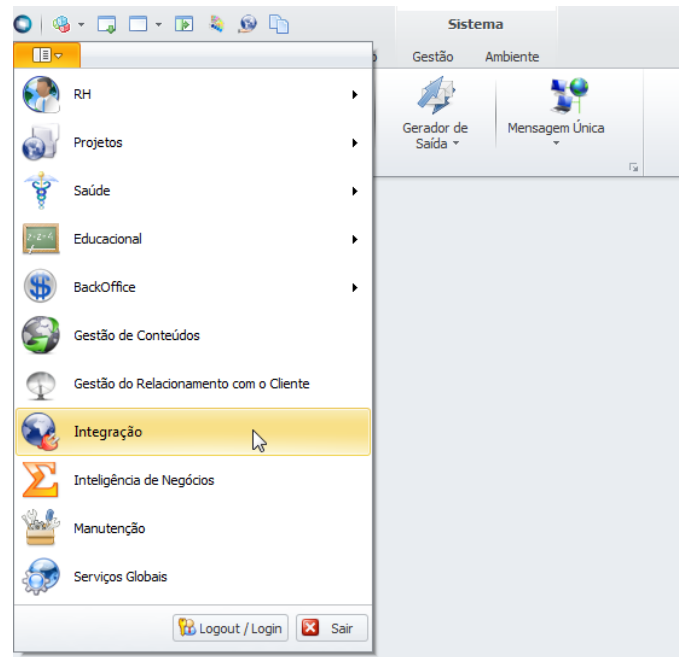

*Passo 1: Acessar o módulo de integração*

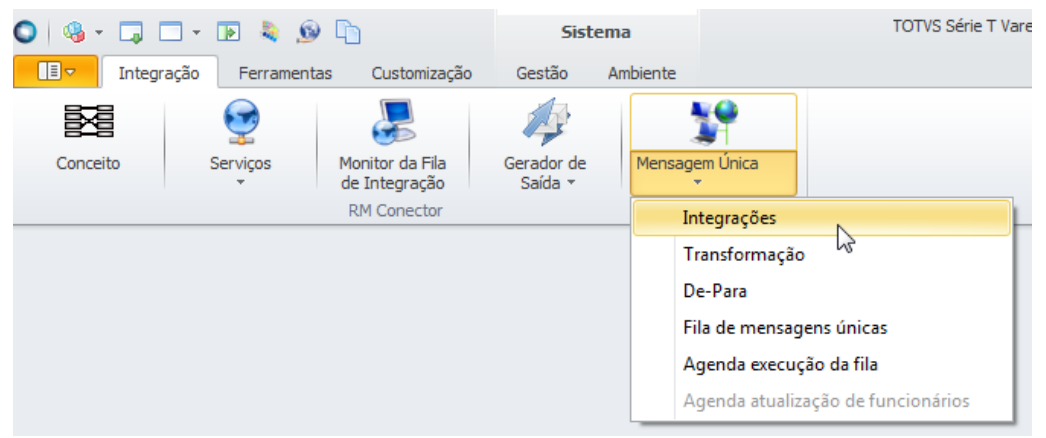

*Passo 2: Acessar o menu Integrações*

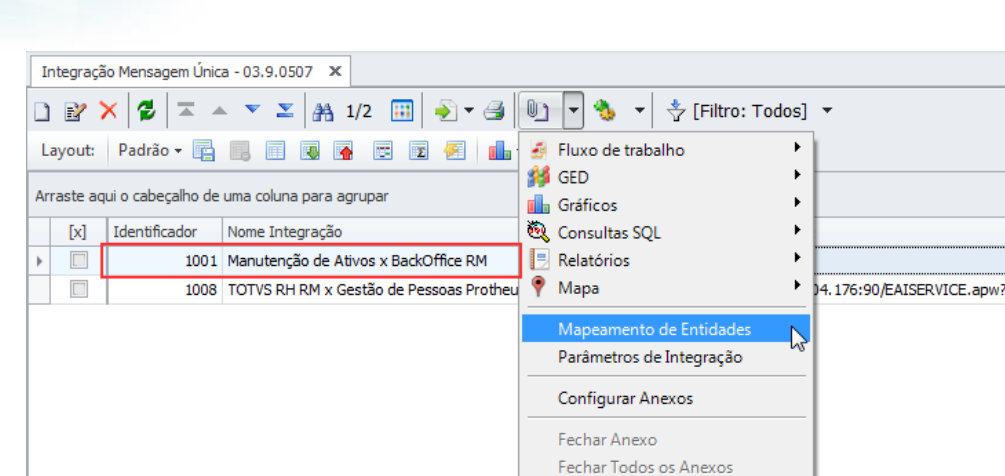

**O** TOTVS

 $\begin{array}{|c|} \hline \text{Us} \hline \\ \hline \text{me} \hline \end{array}$ 

*Passo 3: Selecionar a integração e acessar o anexo Mapeamento de Entidades*

 **Configurador de integrações:** O configurador será utilizado para realizar o cadastro dos itens acima. Deverá ser realizado novamente para integração conforme imagens abaixo

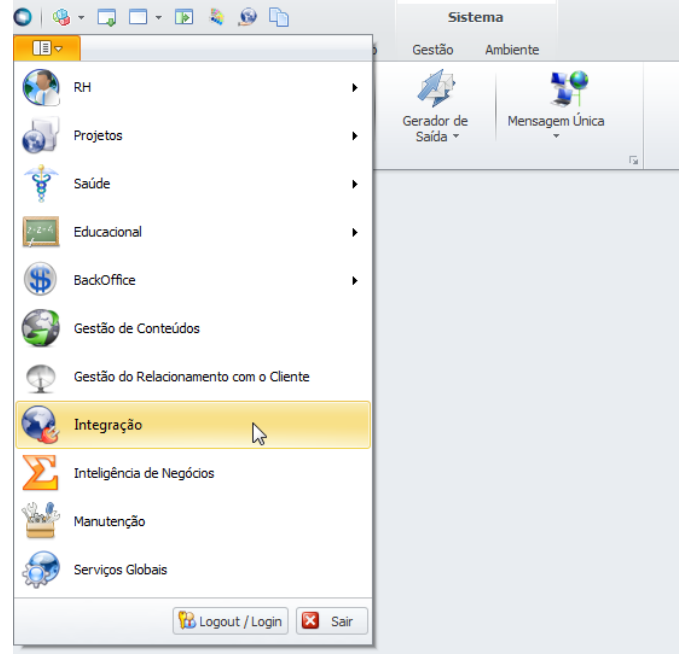

*Passo 4: Acessar o módulo de integração*

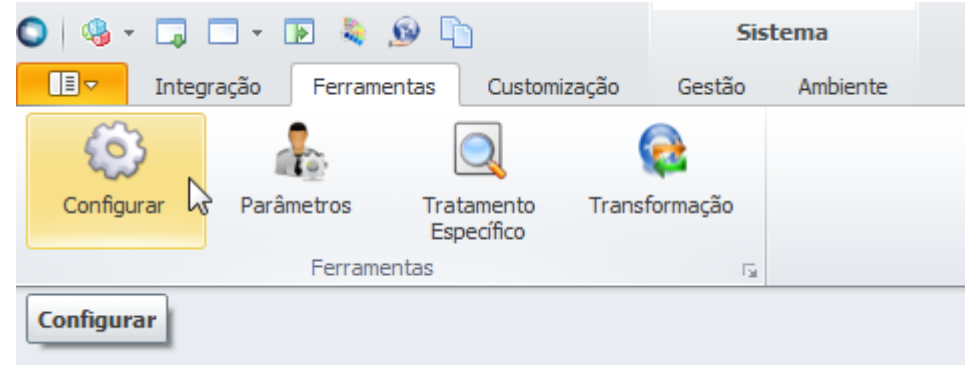

*Passo 5: Acessar o menu Configurar*

 $\odot$ 

 $\overline{6}$ 

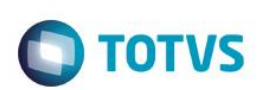

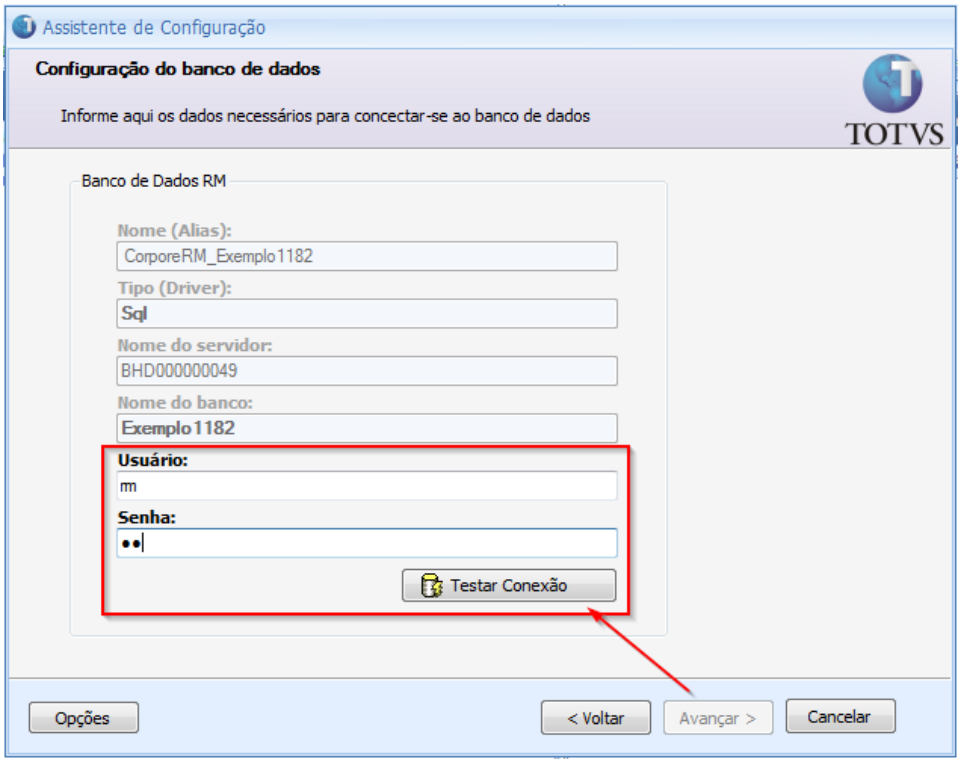

*Passo 6: Informar usuário/senha do banco de dados e avançar*

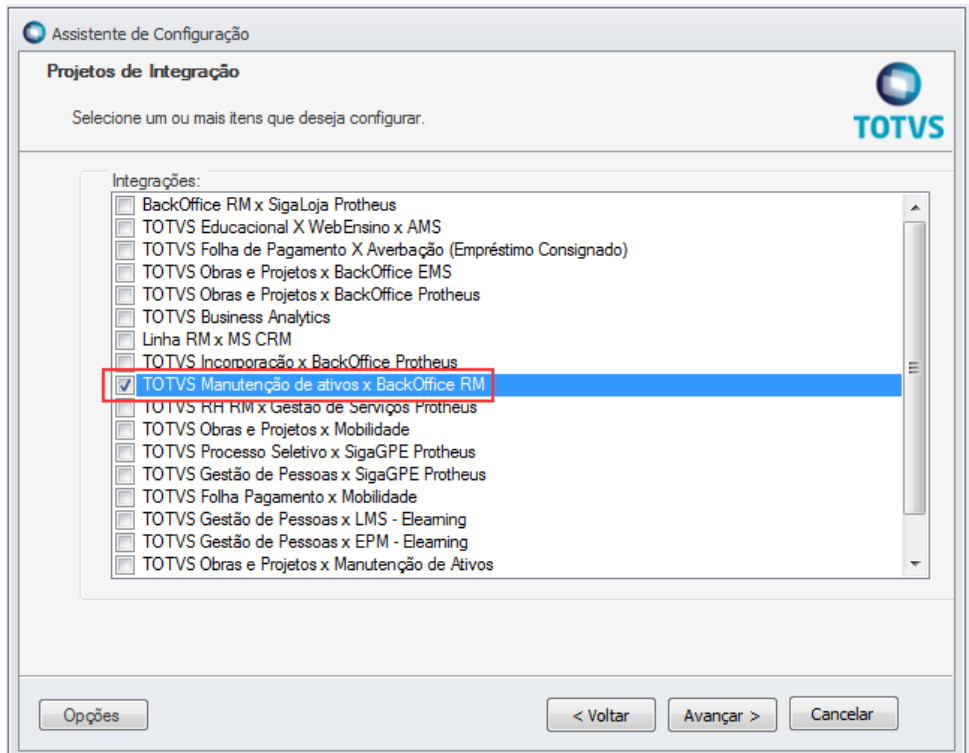

*Passo 7: Selecionar a opção da integração destacada e avançar*

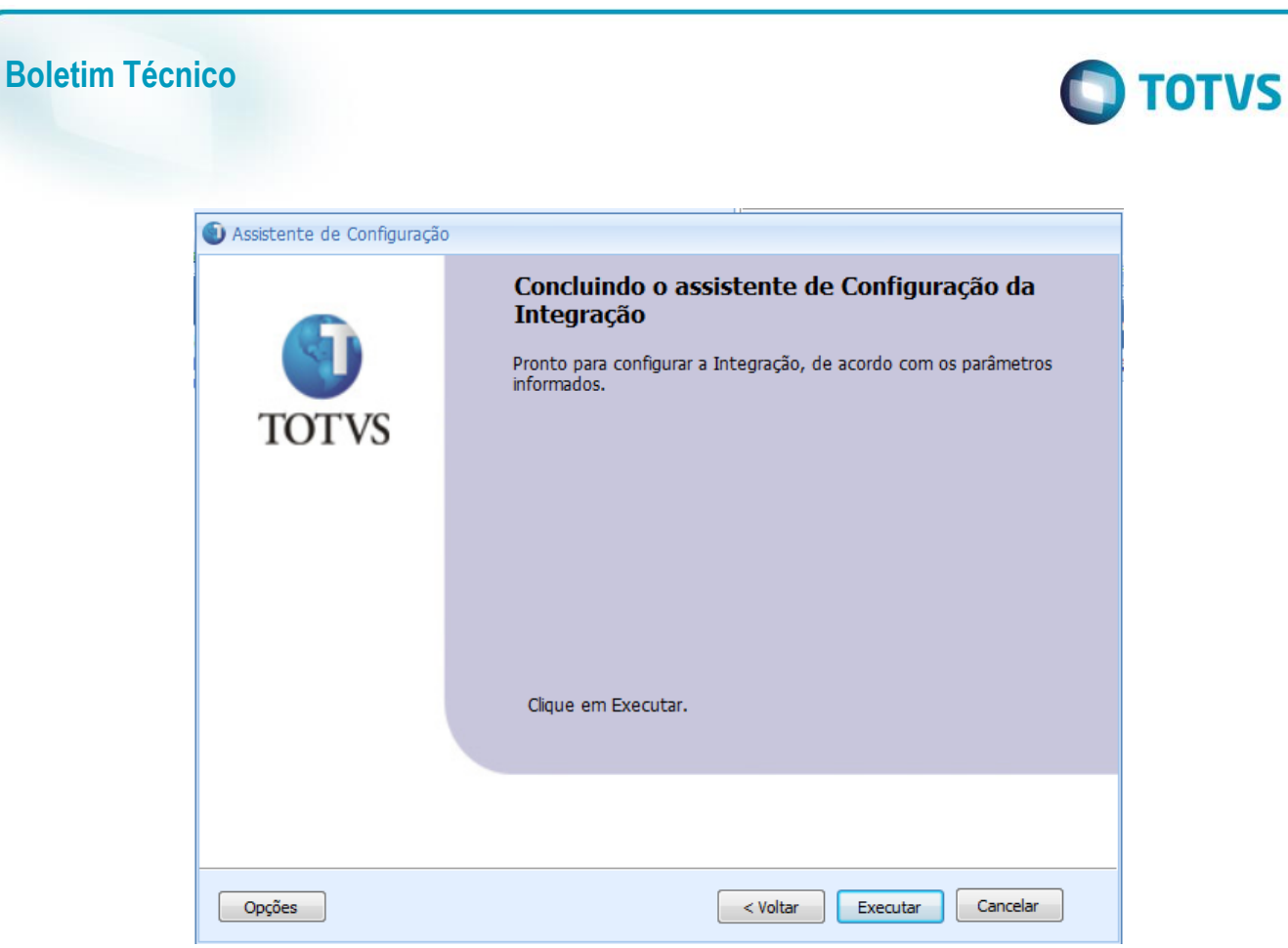

*Passo 8: Executar o processo para atualizar a integração*

#### **Parâmetros necessários:**

Para o correto funcionamento da integração, o Protheus deverá enviar as informações obrigatórias para o RM:

- CompanyId: Código da empresa do funcionário
- StartDate: Data início da situação
- FinishDate: Data fim da situação
- StartEmployeeCode: InternalId do funcionário

No caso de ser apenas um dia, o FinishDate deverá ter o mesmo calor que o StartDate.

#### **Matrícula do funcionário:**

Como a chapa pode ser valor alfanumérico, não será utilizado a faixa de matrículas. Nesse caso será utilizado somente a tag *StartEmployeeCode*, enquanto a tag *FinishEmployeeCode* ficará obsoleta.

Este documento é de propriedade da TOTVS. Todos os direitos reservados

 $\overline{\omega}$ 

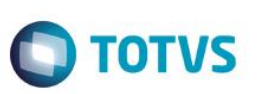

# **Mapeamento das situações no RM**

O mapeamento das situações no RM será realizado da seguinte maneira:

1) Segue o de-para das situações da mensagem única com as situações do RM:

#### Significado da situação:

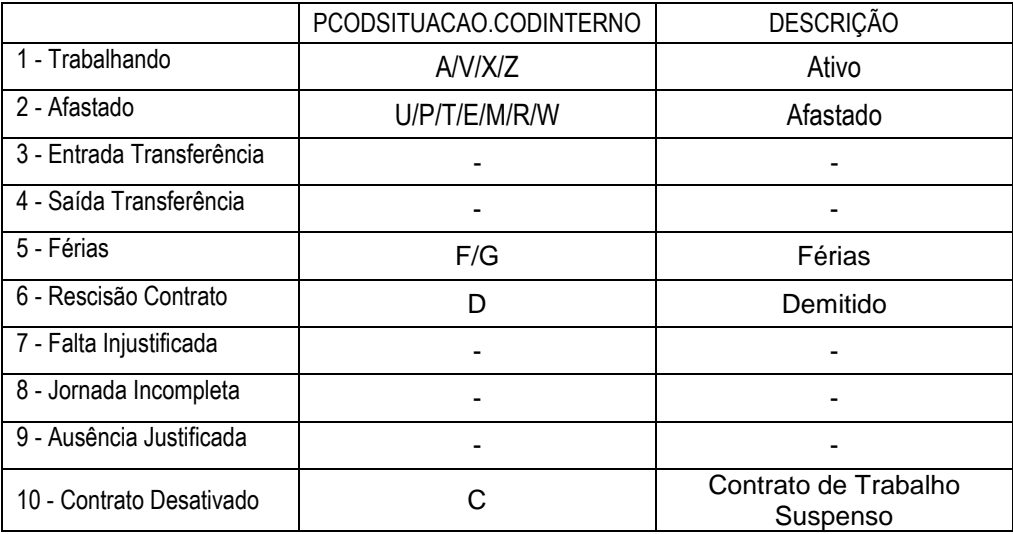

#### Tipo do afastamento:

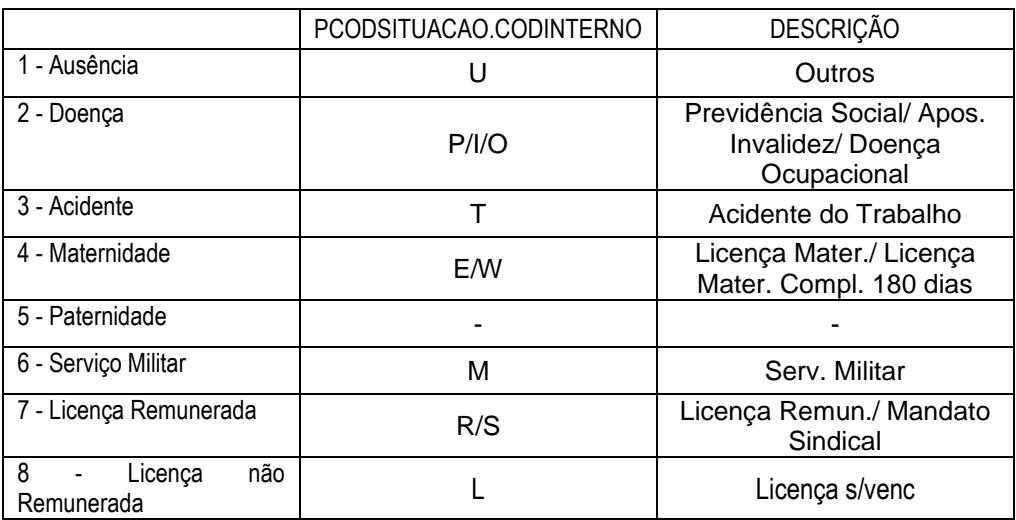

1) Será verificado se a data informada é anterior à data de admissão do funcionário. Caso positivo será enviado um retorno informando que o funcionário não estava admitido.

**TOTVS** 

2) Se a data informada for igual ou posterior a data de admissão:

2.1) Será verificado se existe data de desligamento e a data informada é maior ou igual a data desligamento. Caso positivo a situação mapeada será "D". (Demitido).

2.2) Caso negativo, será verificado se existe data de desligamento e a data informada é menor que a data desligamento, ou se não existe a data de desligamento. Caso positivo:

2.2.1) O sistema irá verificar no histórico de férias se possui período de gozo na data informada. Caso positivo a situação mapeada será "F". (Férias).

2.2.2) Caso negativo, o sistema irá verificar no histórico de afastamento se o funcionário esteve afastado na data informada. Caso positivo a situação mapeada será o tipo do afastamento encontrado.

2.2.3) Caso negativo, o sistema irá verificar no histórico de situação se o funcionário possui histórico para a data informada. Caso positivo a situação mapeada será a situação encontrada no histórico.

2.2.4) Caso negativo, a situação mapeada será "A". (Ativo)

3) A data início e fim da situação será conforme o histórico. Caso a situação seja a situação atual, a data fim enviada será a data atual.

Exemplos:

Situação 1: Funcionário demitido em 15/03/2015

Hoje é 15/03/2015 e foi pedido a situação do funcionário em 16/03/2015. Deverá retornar a situação 'D' (15/03/2015 a data atual)

Hoje é 15/03/2015 e foi pedido a situação do funcionário em 14/03/2015. Deverá verificar se o funcionário está de férias ou afastado, caso não esteja em nenhumas destas situações deverá verificar se a data está dentro de algum dos períodos do histórico de situação e retornar a situação equivalente. Caso não seja encontrado em nenhuma dessas alternativas, deverá ser retornado 'A' (Ativo) como padrão (Data admissão a data atual).

Situação 2: Funcionário Ativo em 15/03/2015 Férias em 01/04/2015 a 20/04/2015 Afastado por Acidente do Trabalho em 01/02/2015 a 28/02/2015

Hoje é 15/03/2015 e foi pedido a situação do funcionário em 16/03/2015, deverá retornar 'A' (Ativo) (15/03/2015 a 31/03/2015) Hoje é 15/03/2015 e foi pedido a situação do funcionário em 01/04/2015, deverá retornar 'F' (Férias) (01/04/2015 a 20/04/2015) Hoje é 15/03/2015 e foi pedido a situação do funcionário em 10/02/2015, deverá retornar 'T' (Afastado por acidente de trabalho) (01/02/2015 a 28/02/2015)

 $\bullet$